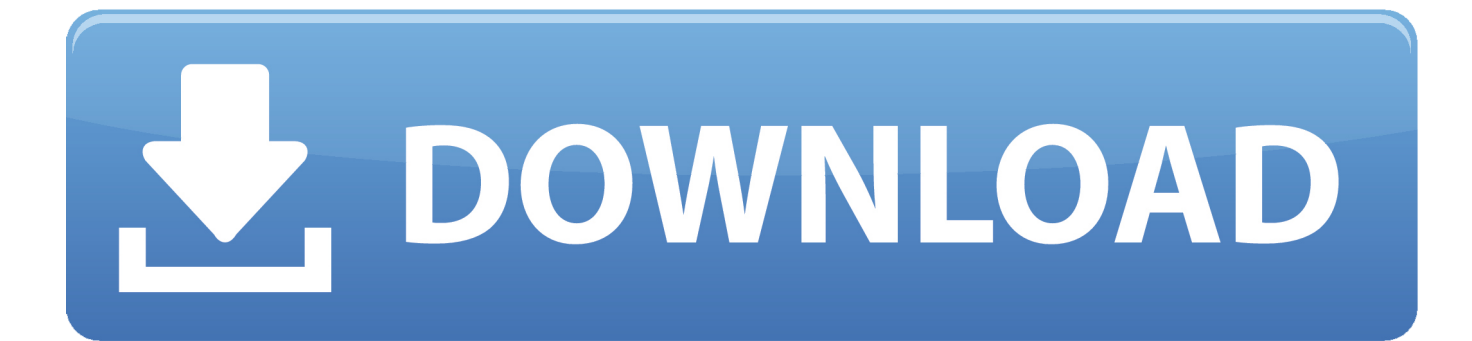

[BIM 360 Glue IPad App 2016 Key](http://tinourl.com/179hzz)

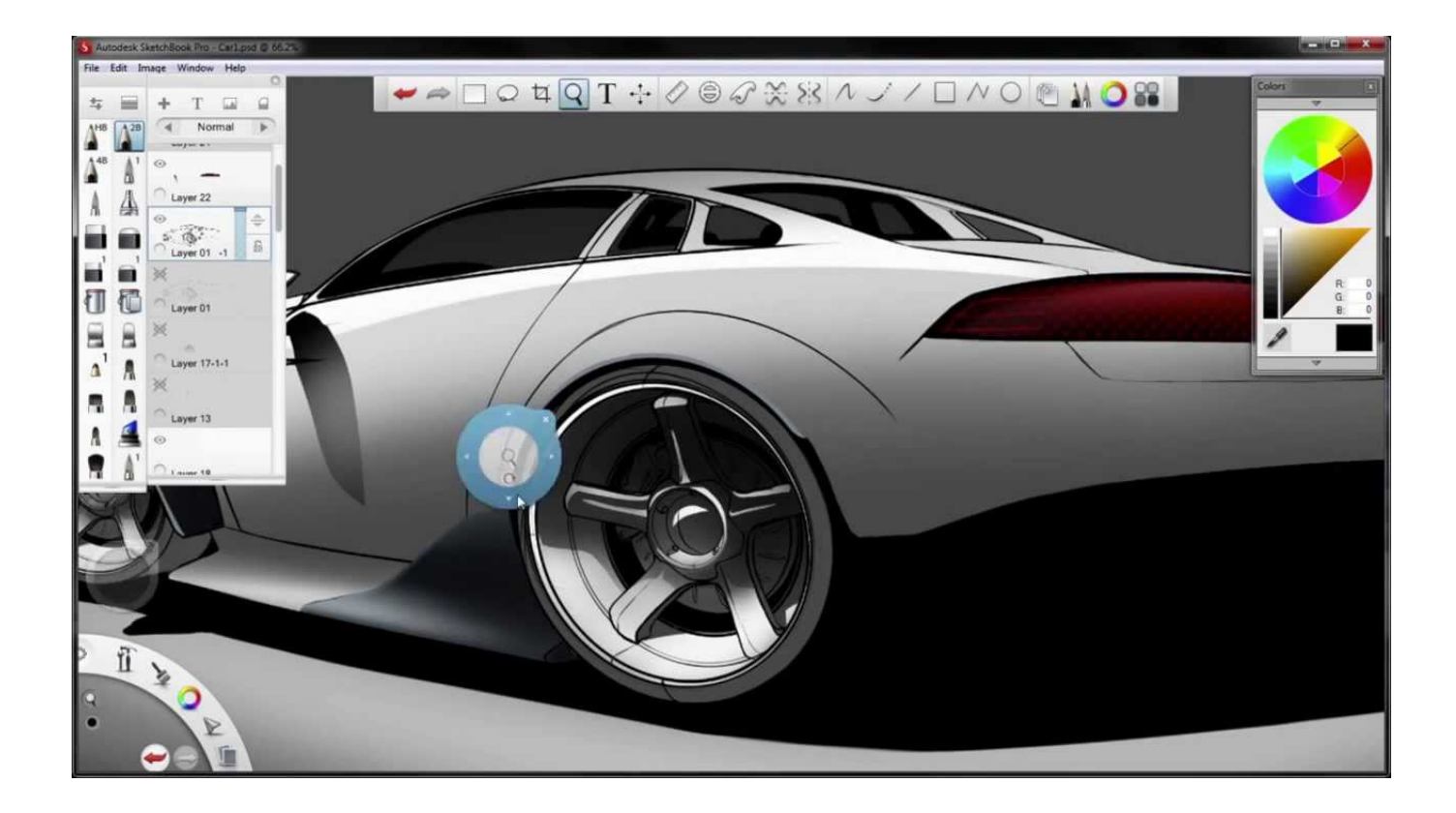

[BIM 360 Glue IPad App 2016 Key](http://tinourl.com/179hzz)

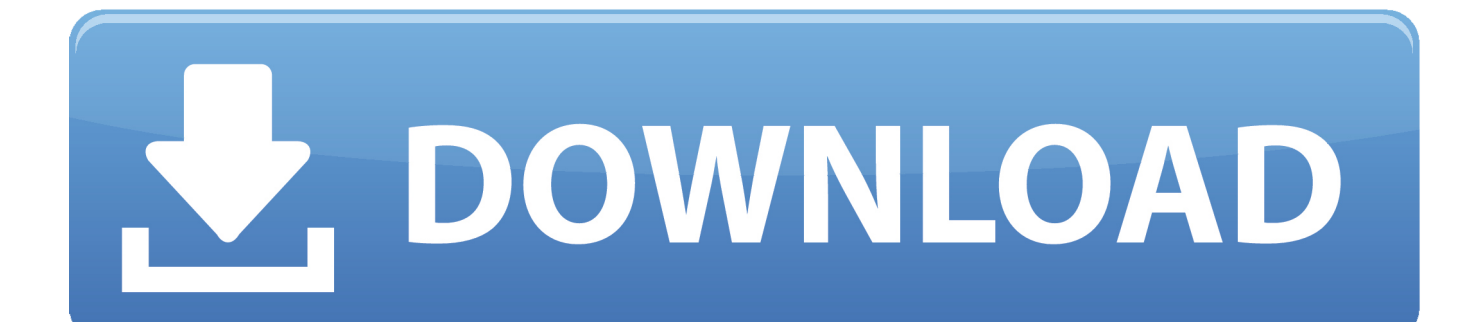

Get prices for Autodesk products, including AutoCAD, Inventor, 3ds Max, Maya, Revit, Fusion 360 and more. ... BIM 360 Glue iPad app · BIM 360 Ops (formerly .... BIM 360 Glue is the "glue" you need to connect your entire project team: ... Glue. Last but not least, he'll take a tour of the companion mobile app, which allows you to view the same drawings and models you see on your desktop on an iPad or iPhone. ... Revit Architecture 2016 Essential Training (Imperial).. BIM 360 Glue takes advantage of the Apple iPad…gesture ... The first item I want to look at…is the first button on the bottom row to the left.. Accessing models and BIM project data in the field has been a high priority for our ... ipad app. Here are the key features of this first release: ... Review BIM object data Autodesk BIM 360 Glue mobile app iPad ... December 2016 · November 2016 · October 2016 · September 2016 · August 2016 · July 2016.. Get download, revenue, usage, and SDK data for Productivity apps like Autodesk® BIM 360 Glue on the iOS App Store.. The Autodesk BIM 360 Glue mobile app enables BIM 360 Glue users to more securely ... Microsoft Office 2016 Preview ... Key Benefits. ... Transfer NWD models directly to the app via iTunes, or use the iOS "Open In" feature to .... Bringing Autodesk Advance Steel into a BIM 360 workflow is very ... Monday, 11 July 2016 ... The key to joining forces between these two applications is, a unique ... Before we can get to B3F, we need to have a short pass through BIM 360 Glue (B3G). ... to the field by using the iPAD app where they also have access to the .... does anyone use BIM 360 glue? does it come with BIM360 team? what is it used for? ... I click on the glue button in Revit it uploads my specified 3D view to the cloud (as an nwc) ... and then those models can be opened in the Glue app on an iPad, or on the desktop ... Last Post: August 19th, 2016, 04:29 PM .... 2016 Resultshttps://www.thenbs.com/knowledge/national-bimreport-20162017 Survey is ... BIM 360 is a collection of iOS apps that need WiFi connections to function. 5. BIM 360 is ... BIM 360: Minimizing your risk in key areas.. Unfortunately, there is no 'Glue It' addin available for Navisworks 2016. ... the new Glue sync features in 2016 mean that a simple Glue It button for Navisworks will not be ... New version of BIM 360 Glue iPad app V3.0 has better Grid support.. Autodesk® BIM 360 TM Glue is a cloud-based BIM management and ... "BIM 360 is a collection of iOS apps that need WiFi connections to function… ... BIM 360 Coordinate extends BIM to key stakeholders with easy "one-click" web and mobile ... improve outcomes and accelerate Nov 16, 2016 · BIM 360 Project IQ provides .... A answer, The cloud application Autodesk BIM 360 Glue is integrated with CAD/ BIM tools ... BIM 360 Glue supports the following file formats:.. Learning how to access and navigate models on your iPad. - Learning how ... Step 1: Open "webTech" App on your IPad. 10. Step 2: Open ... Main buttons to browse the model. Home ... HOW TO ACCESS THE BUILDING: BIM360 Glue. 11 .... BIM 360 Glue is used as an iPad App on site to interrogate and coordinate ... Health & Safety is a key priority for JJ Rhatigan & Company on the .... With the latest BIM 360 Glue iPad app version installed, saved ... Shared Views, which were introduced in Navisworks 2016 Service Pack 3.. Get Started: After you install Navisworks Manage 2016, select Manage 2016 (BIM 360) from the Start menu, sign in, and select the BIM 360 tab. Choose your BIM 360 Glue project, and select one or more Glue models.. And while this information is undeniably important across all phases of ... to announce the new 2D map feature in the BIM 360 Glue iPad app .... By Mikako Harada Many of you probably heard about BIM 360 Glue by now. It has an iPad application. Being able to view and manipulate a .... ... [ 2 222] 아이 Autodesk® BIM 360 Glue [222] 아이 아이 아 iPhone, iPad  $\boxed{?}$  iPod touch $\boxed{?}$   $\boxed{?}$   $\boxed{?}$   $\boxed{?}$   $\boxed{?}$  iPhone  $\boxed{?}$  iPad $\boxed{?}$  App Store $\boxed{?}$   $\boxed{?}$   $\boxed{?}$   $\boxed{?}$   $\boxed{?}$   $\boxed{?}$   $\boxed{?}$   $\boxed{?}$   $\boxed{?}$   $\boxed{?}$   $\boxed{?}$   $\boxed{?}$   $\boxed{?}$   $\boxed{?}$   $\boxed$  $[2]$  $[2]$  $[2]$  $[2]$  $[2]$  $[1]$  $[2]$  $[2]$  $[3]$  $[3]$  $[4]$  $[4]$  $[5]$  $[5]$  $[6]$  $[6]$  $[6]$  $[7]$  $[6]$  $[7]$  $[8]$  $[6]$  $[7]$  $[7]$  $[6]$  $[7]$  $[8]$  $[6]$  $[7]$  $[6]$  $[7]$  $[8]$  $[8]$  $[9]$  $[10]$  $[10]$  $[10]$  $[11]$  $[10]$  $[11]$  $[10]$  $[10]$  $[1$ Francisco, CA, An important Revit add-in requirement regarding Transport ... Given below the details of these add-ins :-eTransmit 2016 – eTransmit allows the ... Autodesk App Store is a marketplace and a web service provided by ... a49d837719